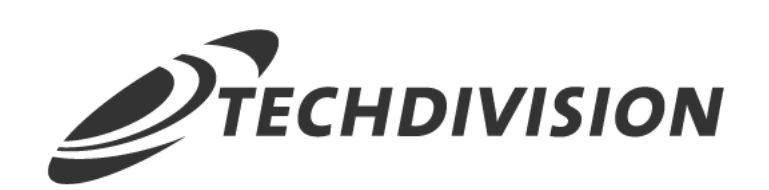

# Leistungsbeschreibung

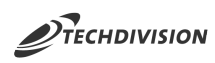

# **Inhaltsverzeichnis**

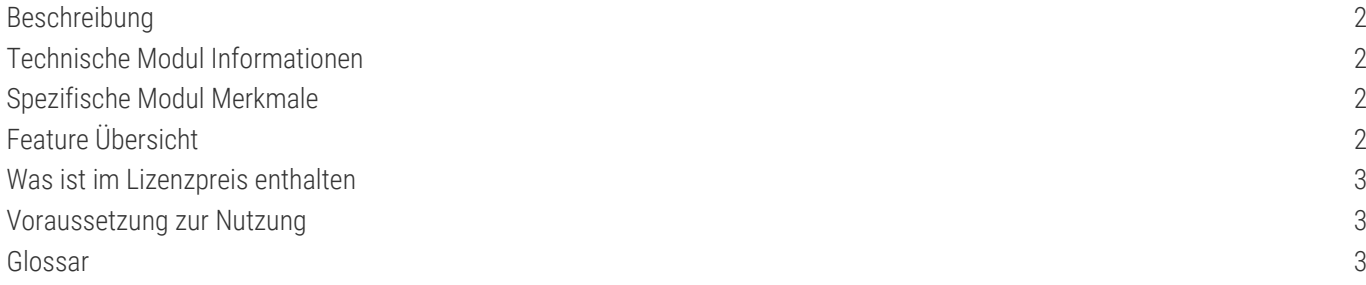

<span id="page-2-0"></span>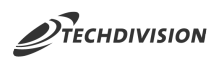

## **Beschreibung**

**Das Modul Country Language Selector bietet die Möglichkeit, ein kundenspezifisch angepasstes Sprachauswahl Menü zu konfigurieren.**

Mit der Erweiterung **Country Language Selector** von TechDivision für Magento können Sie im Frontend anhand eines Dropdowns durch Storeview umschalten.

#### <span id="page-2-1"></span>**Technische Modul Informationen**

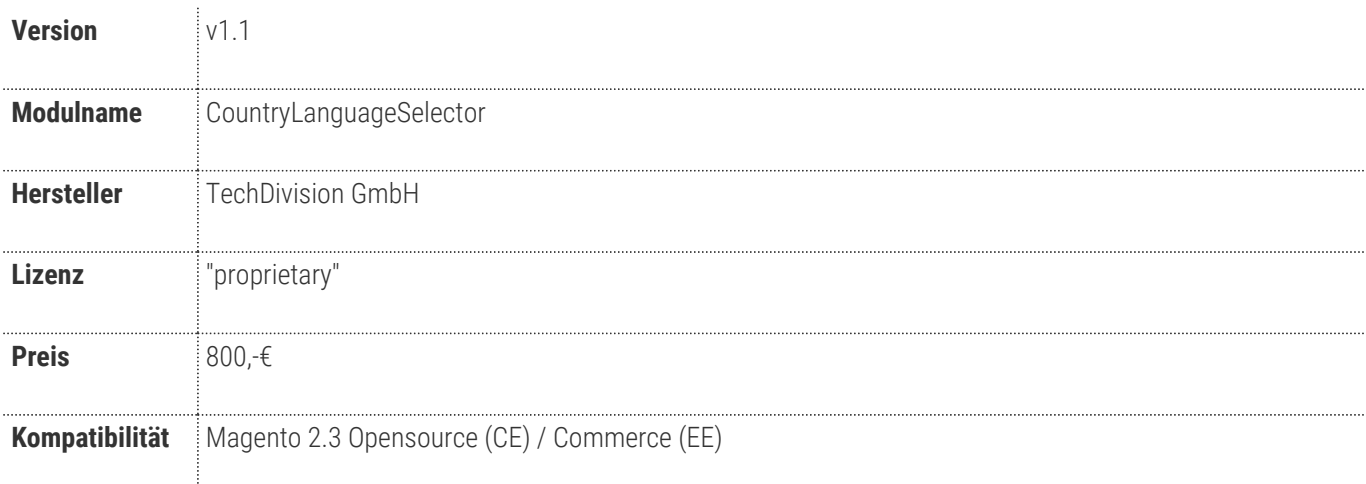

#### <span id="page-2-4"></span>**Magento Version Compatibility**

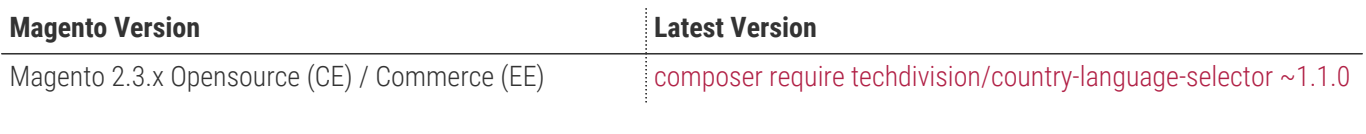

**Compatible zu PHP Version** >=7.2

### <span id="page-2-2"></span>**Spezifische Modul Merkmale**

- Erweiterungsmöglichkeit der zugewiesenen Sprachen zu den jeweiligen Ländern im Frontend anzuzeigen
- Möglichkeit den StoreCode in der URL anzuzeigen oder auszuschalten.
- Möglichkeit Storeviews im Country-Language-Selector zu deaktivieren.
- Möglichkeit im Länder-Mapping die Sprache und das Land zu pflegen.
- Konfiguration der Sprachwechslers für B2B und B2C.

### <span id="page-2-3"></span>**Feature Übersicht**

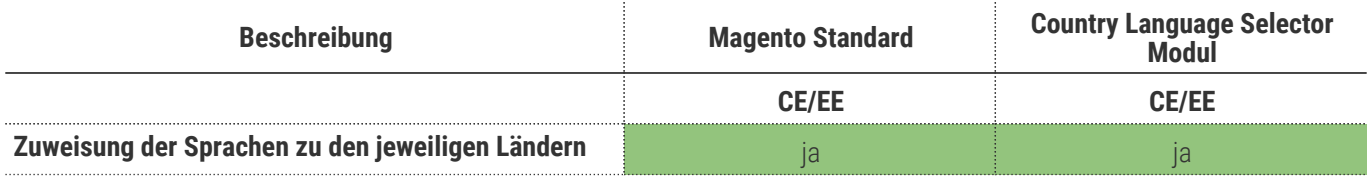

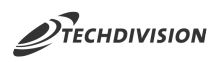

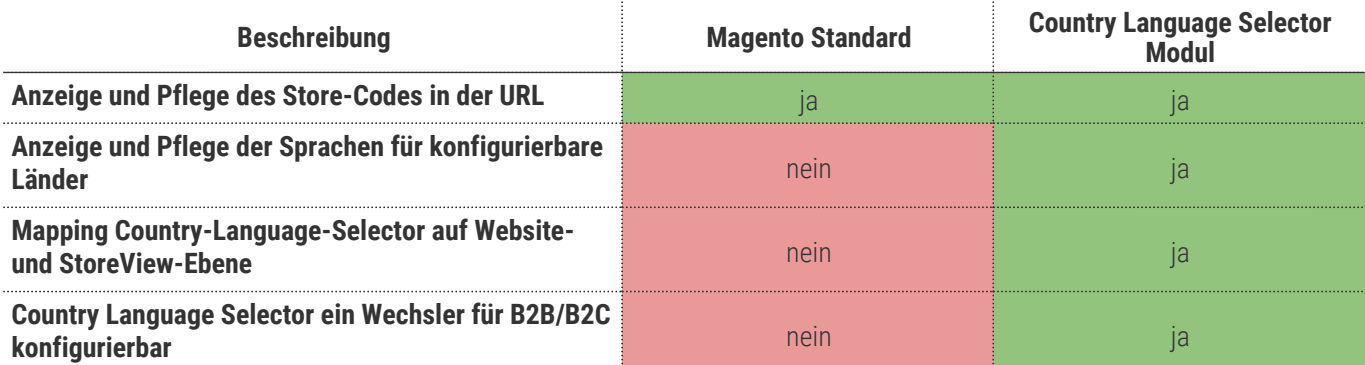

# **Was ist im Lizenzpreis enthalten**

- Patches
- Bugfixes / Troubleshootings
- Security Updates

#### <span id="page-3-1"></span>**Voraussetzung zur Nutzung**

**Um das TechDivision Postcode-Validator-Modul in Magento nutzen zu können, sind folgende Punkte zu beachten:**

- Rahmenvertrag
- [Technische Bedingungen](#page-2-4)

# <span id="page-3-0"></span>**Glossar**

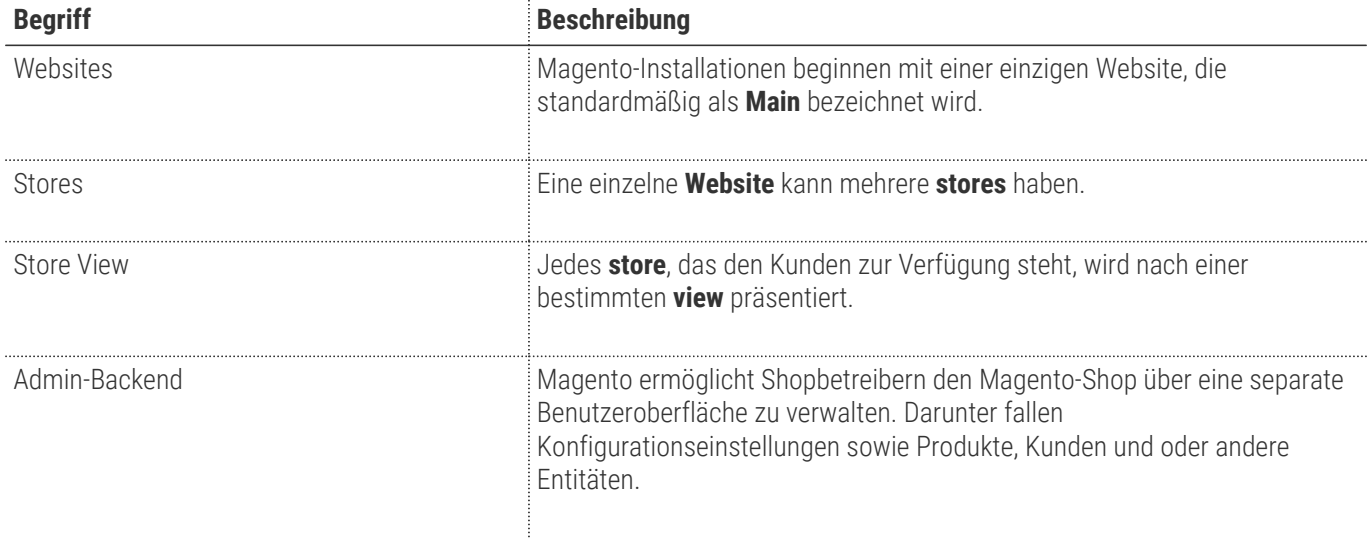